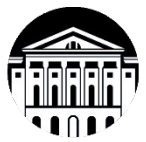

### **МИНОБРНАУКИ РОССИИ**

федеральное государственное бюджетное образовательное учреждение высшего образования

## **«ИРКУТСКИЙ ГОСУДАРСТВЕННЫЙ УНИВЕРСИТЕТ»** ФГБОУ ВО «ИГУ»

Кафедра географии, картографии и геосистемных технологии

**УТВЕРЖДАЮ** декан географического факультета, дон. С.Ж. Вологжина «15» мая 2023 г.

#### **Рабочая программа дисциплины**

Наименование дисциплины (модуля) Б1.В.06 «Геоинформационное картографирование»

Направление подготовки 05.03.02 «География»

Направленность (профиль) «География, геоинформационные системы и технологии»

Квалификация (степень) выпускника бакалавр

Форма обучения очная

Согласовано с УМК

географического факультета

Протокол № 5 от «15» мая 2023 г.

Рекомендовано кафедрой географии, картографии и геосистемных технологий Протокол № 16 от «15» мая 2023 г.

Председатель Вологжина С. Ж.

Зав. кафедрой<sup> Ую</sup> Коновалова Т. И.

**Иркутск 2023 г.**

# Содержание

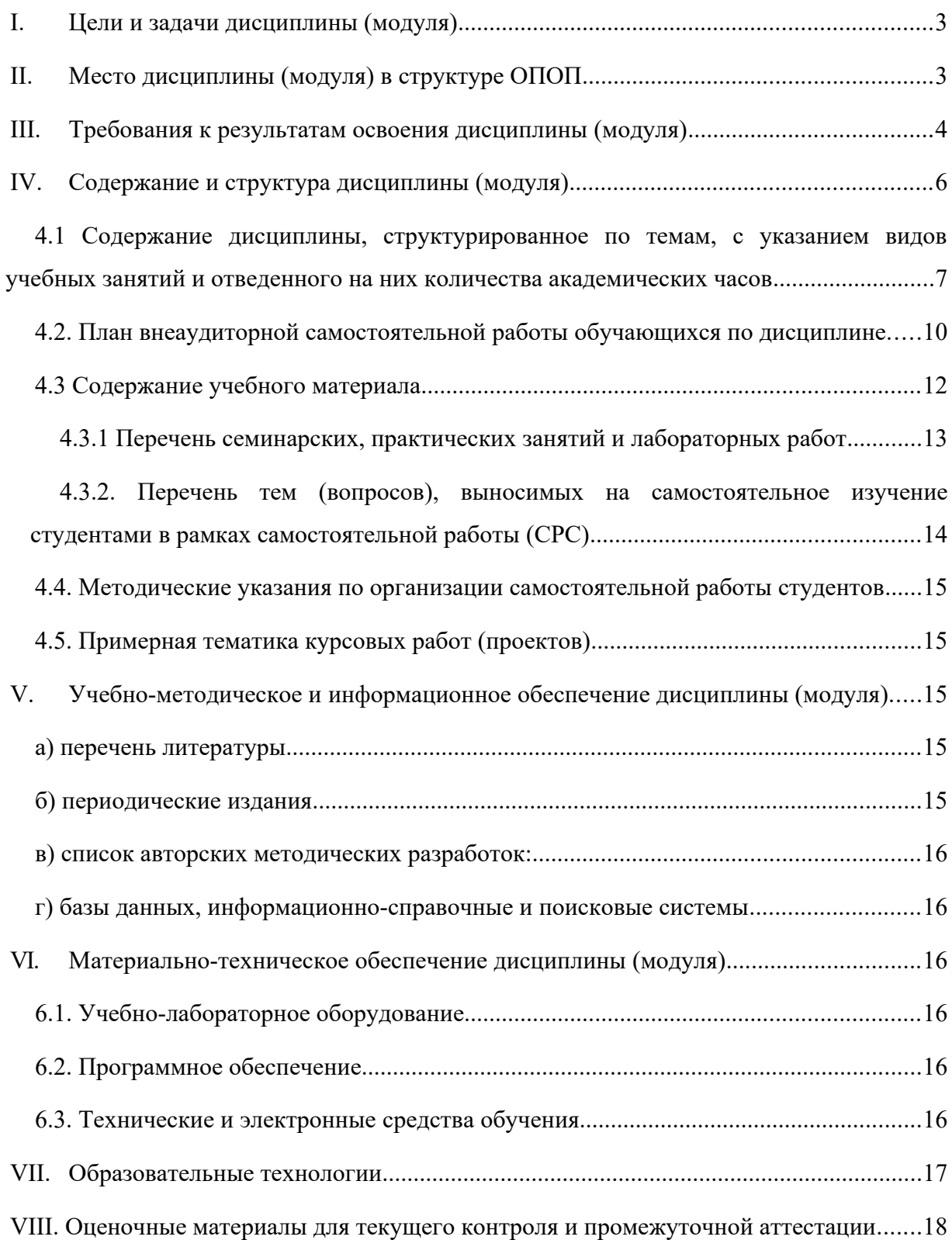

#### <span id="page-2-0"></span>**1. Цели и задачи дисциплины (модуля)**

Цели дисциплины: закрепление знаний о геоинформационных системах, создание и использование цифровых и электронных карт на основании географических данных с применением автоматических и полуавтоматических методов обработки и интерпретации.

Задачи дисциплины:

- познакомить с понятийно-терминологическим аппаратом геоинформационного картографирования, его структурой и связью с другими географическими дисциплинами;
- познакомиться с программным интерфейсом типового ГИС-приложения, изучить основные инструменты для анализа векторных и растровых данных;
- дать представление об языке программирования Python и его реализации в ГИС-среде на примере PyQGIS;
- познакомить с основными задачами и методами геоинформационного картографирования, с его структурой, способами и подходами автоматической обработки данных и вывода изображений;
- получить основы цифровой обработки данных в картографии на примере спутниковых изображений;
- изучить основы картографического дизайна и его реализации для конечного пользователя.

#### <span id="page-2-1"></span>**2. Место дисциплины (модуля) в структуре ОПОП**

Учебная дисциплина относится к части программы, формируемой участниками образовательных отношений.

Для изучения данной учебной дисциплины (модуля) необходимы знания, умения и навыки, формируемые предшествующими дисциплинами: «Математика», «Топография с основами геодезии», «ГИС в географии», «Дистанционное зондирование Земли», «Геосистемное исследование и картографирование качества окружающей среды».

Перечень последующих учебных дисциплин, для которых необходимы знания, умения и навыки, формируемые данной учебной дисциплиной: «Веб-картографирование», «Проектирование туристско-экскурсионных маршрутов с использованием ГИСтехнологий», «Тематическое дешифрирование».

### <span id="page-3-0"></span>**3. Требования к результатам освоения дисциплины (модуля)**

Процесс освоения дисциплины направлен на формирование компетенций. в соответствии с ФГОС ВО и ОП ВО по данному направлению подготовки (специальности): 05.03.02 «География».

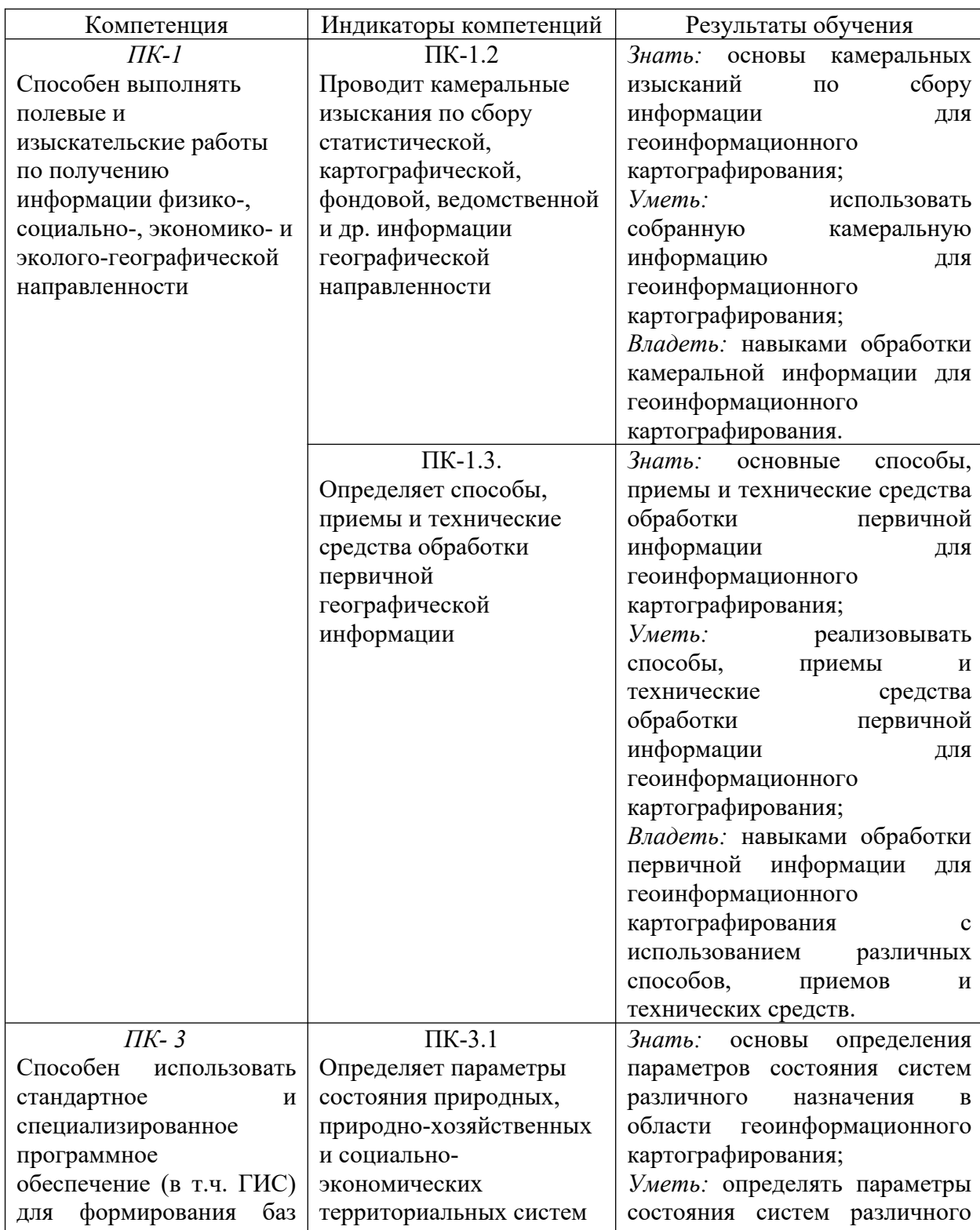

Перечень планируемых результатов обучения по дисциплине (модулю), соотнесенных с индикаторами достижения компетенций

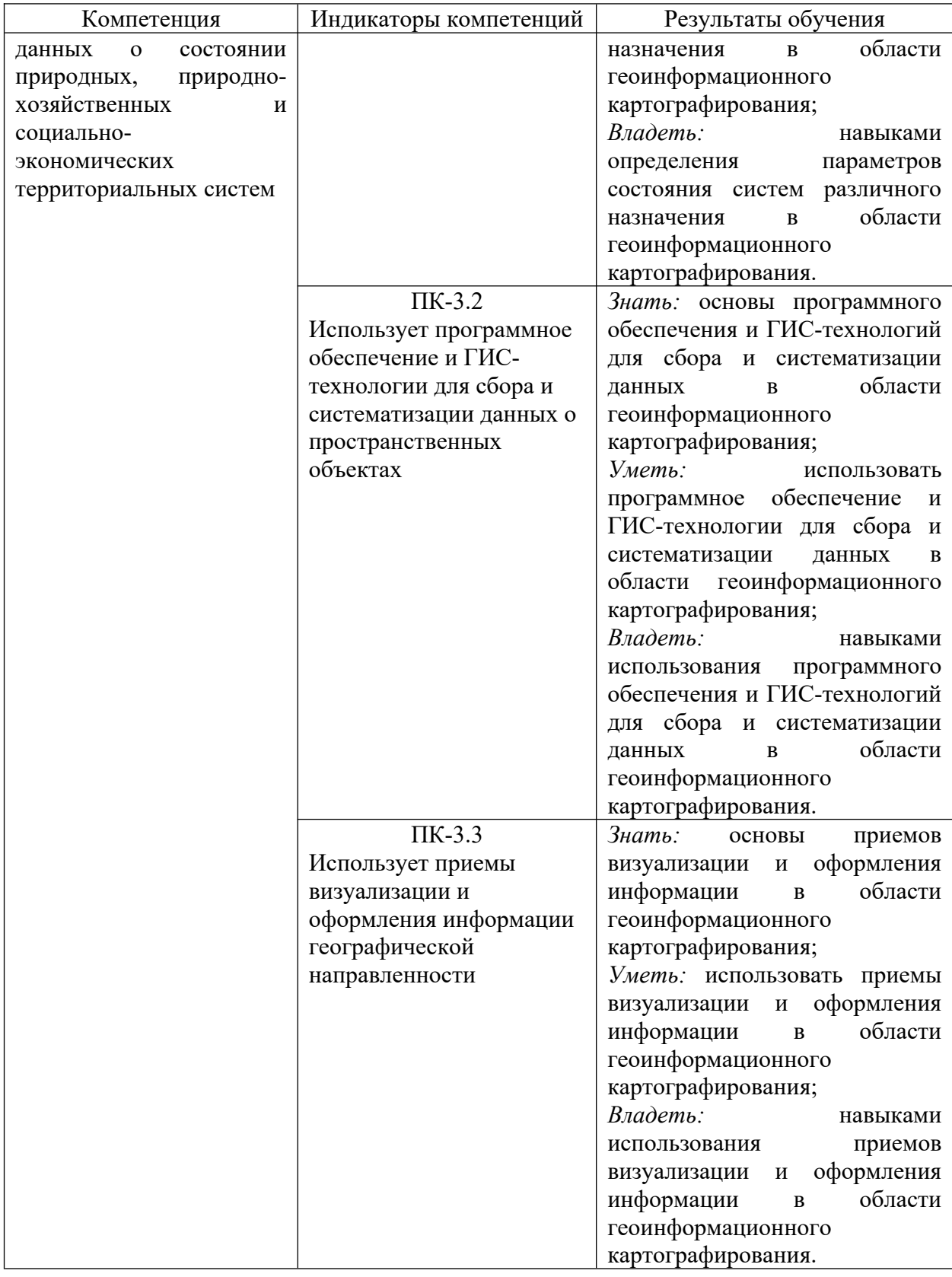

# <span id="page-4-0"></span>**4. Содержание и структура дисциплины (модуля)**

Объем дисциплины составляет  $\frac{4}{5}$  зачетные единицы, или  $\frac{144}{144}$  часа, из них на экзамен –  $26$ .

Форма промежуточной аттестации: экзамен.

**4.1 Содержание дисциплины, структурированное по темам, c указанием видов учебных занятий и отведенного на них количества академических часов**

<span id="page-6-0"></span>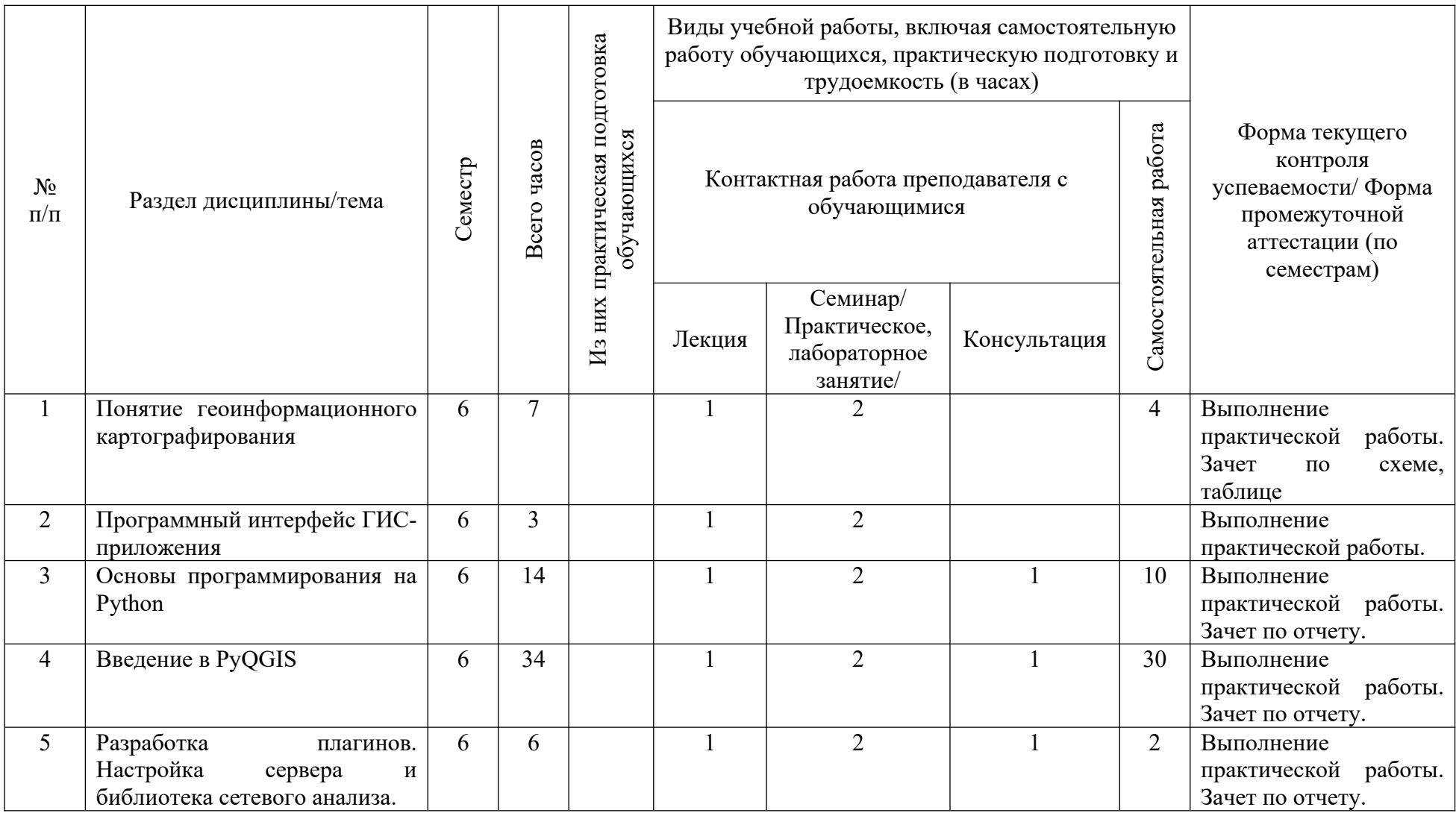

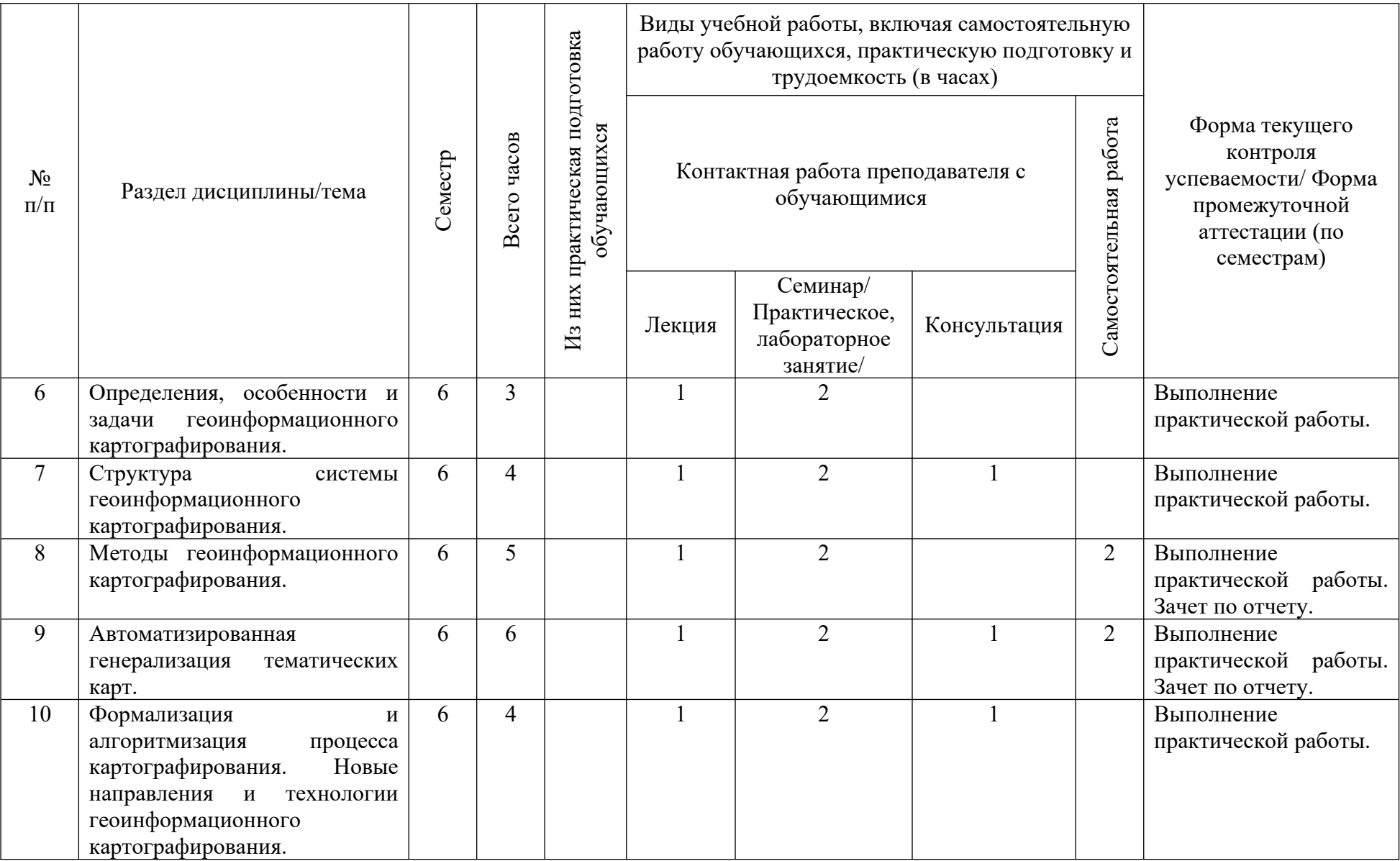

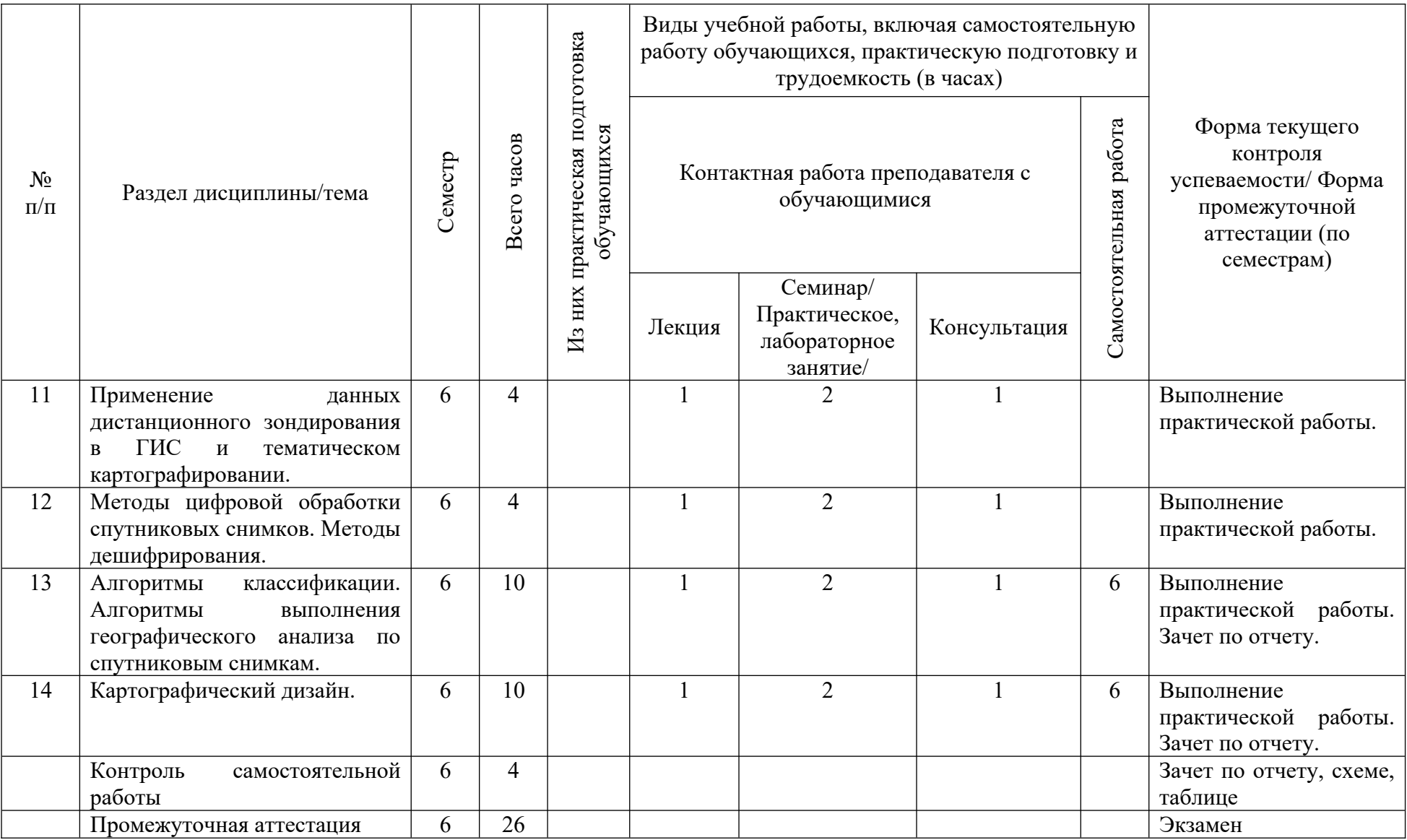

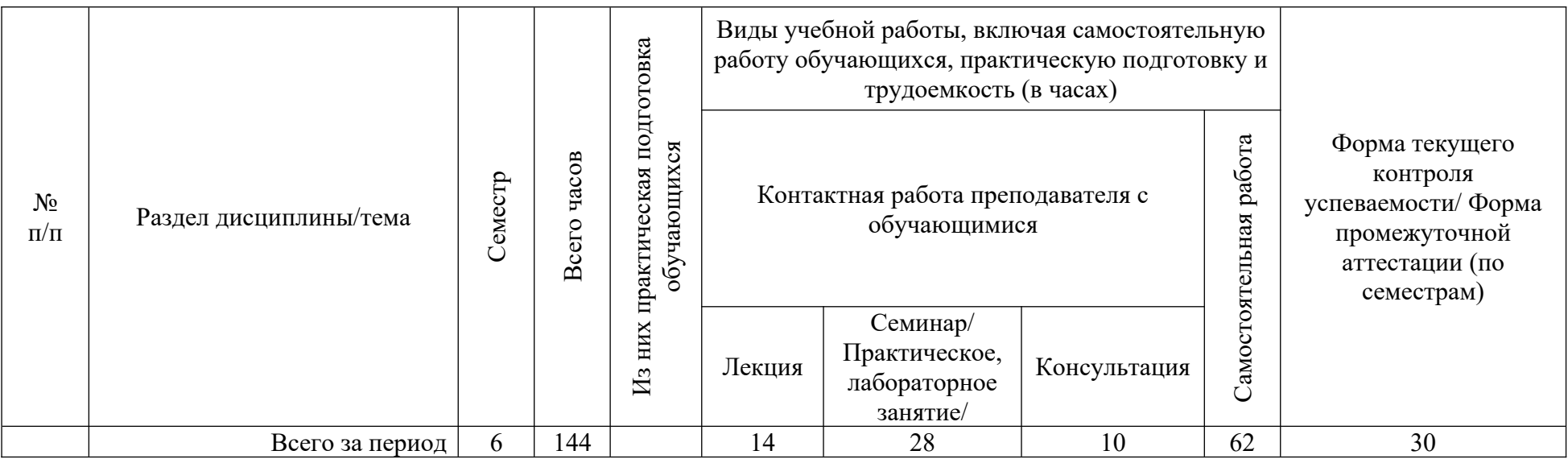

# **4.2. План внеаудиторной самостоятельной работы обучающихся по дисциплине**

<span id="page-9-0"></span>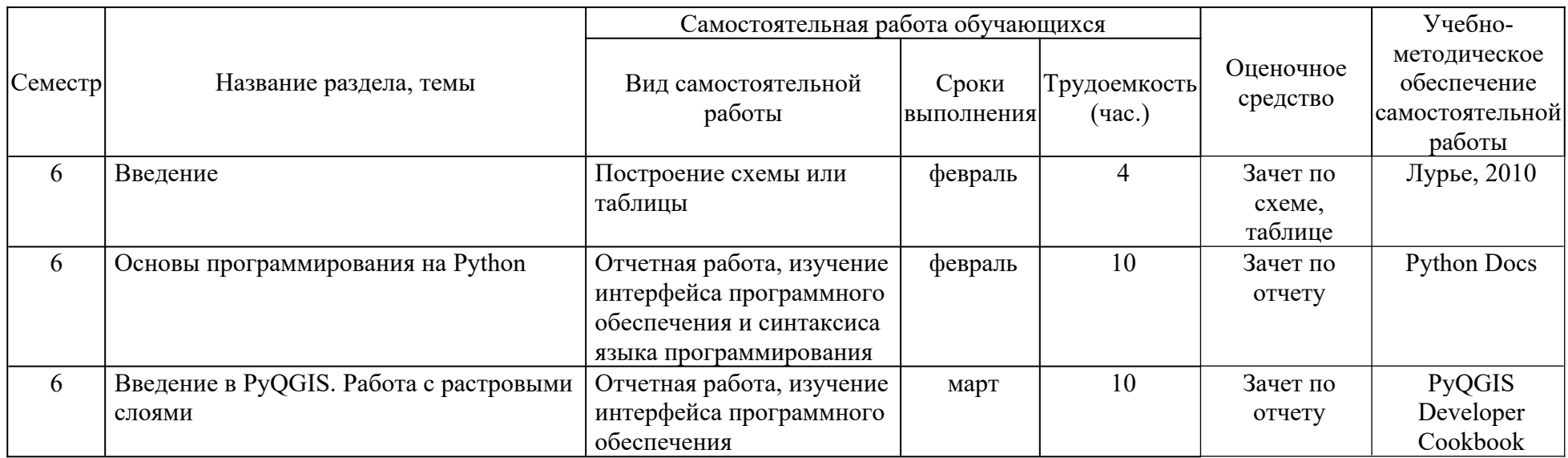

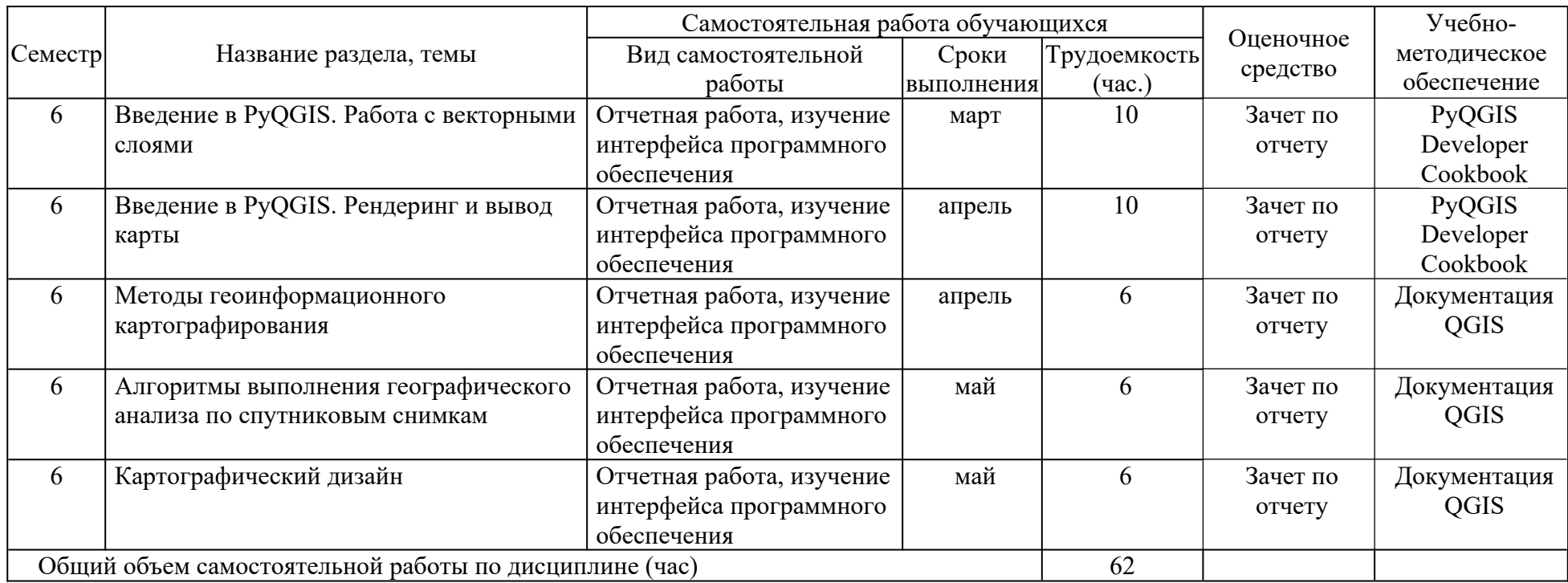

#### <span id="page-11-0"></span>**4.3 Содержание учебного материала**

I. Введение.

Понятие геоинформационного картографирования. Связь с другими географическими дисциплинами и структура. Элементы ГИС-технологий.

II. Программный интерфейс ГИС-приложения.

Библиотека основных функций. Графический интерфейс пользователя. Высокоуровневые инструменты для пространственного анализа векторных и растровых данных. Компоненты картографического сервера. Библиотека 3D-инструментов. Классы подключаемых модулей. Библиотека графического интерфейса для мобильных устройств и планшетов.

III. Python для ГИС-приложений.

Основы программирования на Python: типы данных и их проверка, контейнеры, переменные, функции, классы, преобразования, интерация, счетчики, условные операторы. Введение в PyQGIS. Работа с проектами и слоями. Использование растровых слоев. Использование векторных слоев. Обработка геометрии и поддержка проекций. Использование холста, рендеринг и вывод карты. Пользователь и инфраструктура аутентификации. Разработка плагинов. Настройка сервера и библиотека сетевого анализа.

IV. Задачи и методы геоинформационного картографирования.

Определения, особенности и задачи геоинформационного картографирования. Основные этапы развития методов и средств автоматизации в картографии. Структура системы геоинформационного картографирования. Проектирование картографических баз и банков данных. Технологии вывода картографических изображений. Методы геоинформационного картографирования. Автоматизированная генерализация тематических карт. Формализация и алгоритмизация процесса картографирования. Новые направления и технологии геоинформационного картографирования.

V. Цифровая обработка изображений в картографии.

Применение данных дистанционного зондирования в ГИС и тематическом картографировании. Методы цифровой обработки спутниковых снимков. Методы дешифрирования. Алгоритмы классификации. Алгоритмы выполнения географического анализа по спутниковым снимкам.

VI. Картографический дизайн.

Принципы дизайна. Читаемость, визуальный контраст, фон, иерархия в картографических произведениях. Дизайн для конечного пользователя.

12

# <span id="page-12-0"></span>**4.3.1 Перечень семинарских, практических занятий и лабораторных работ**

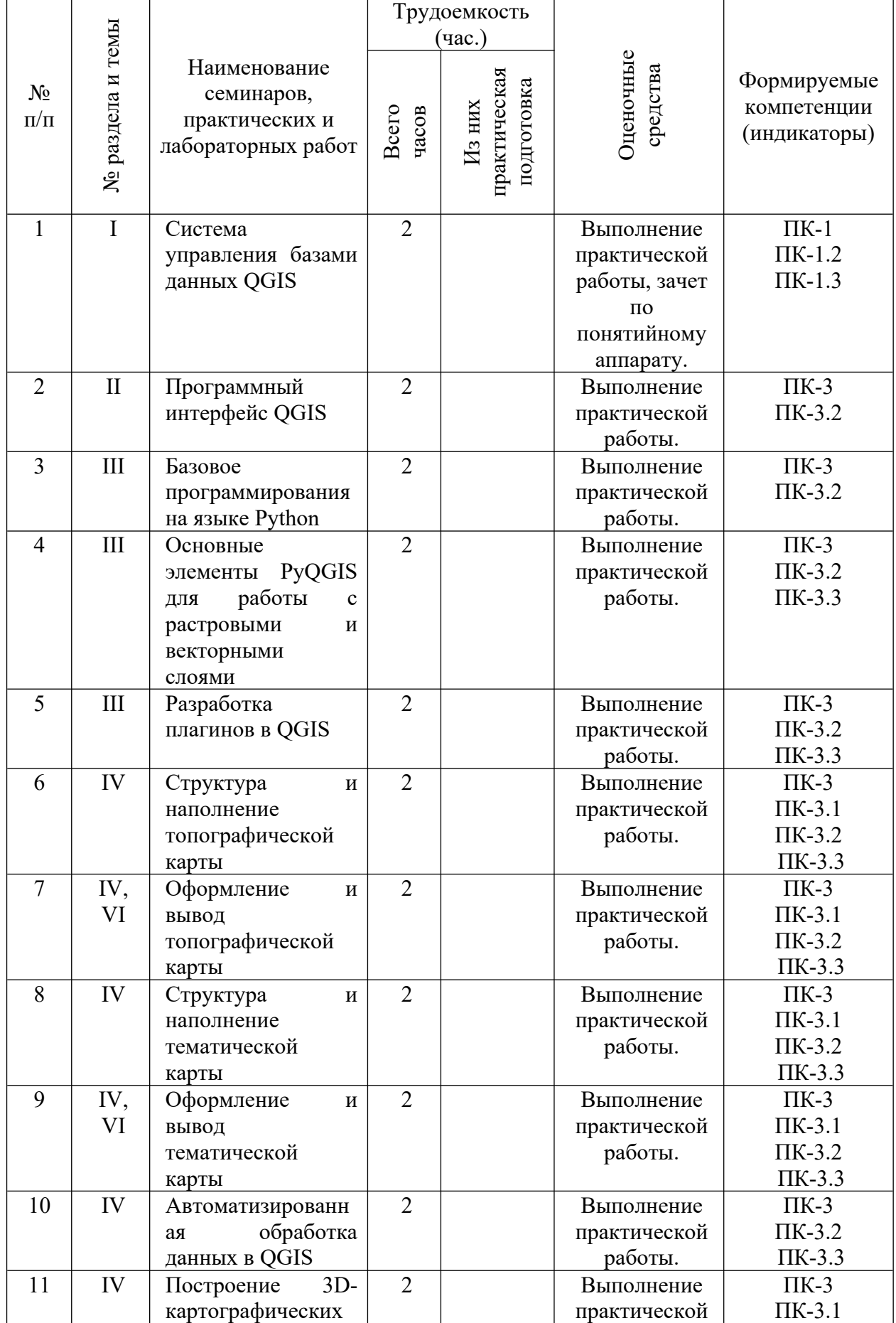

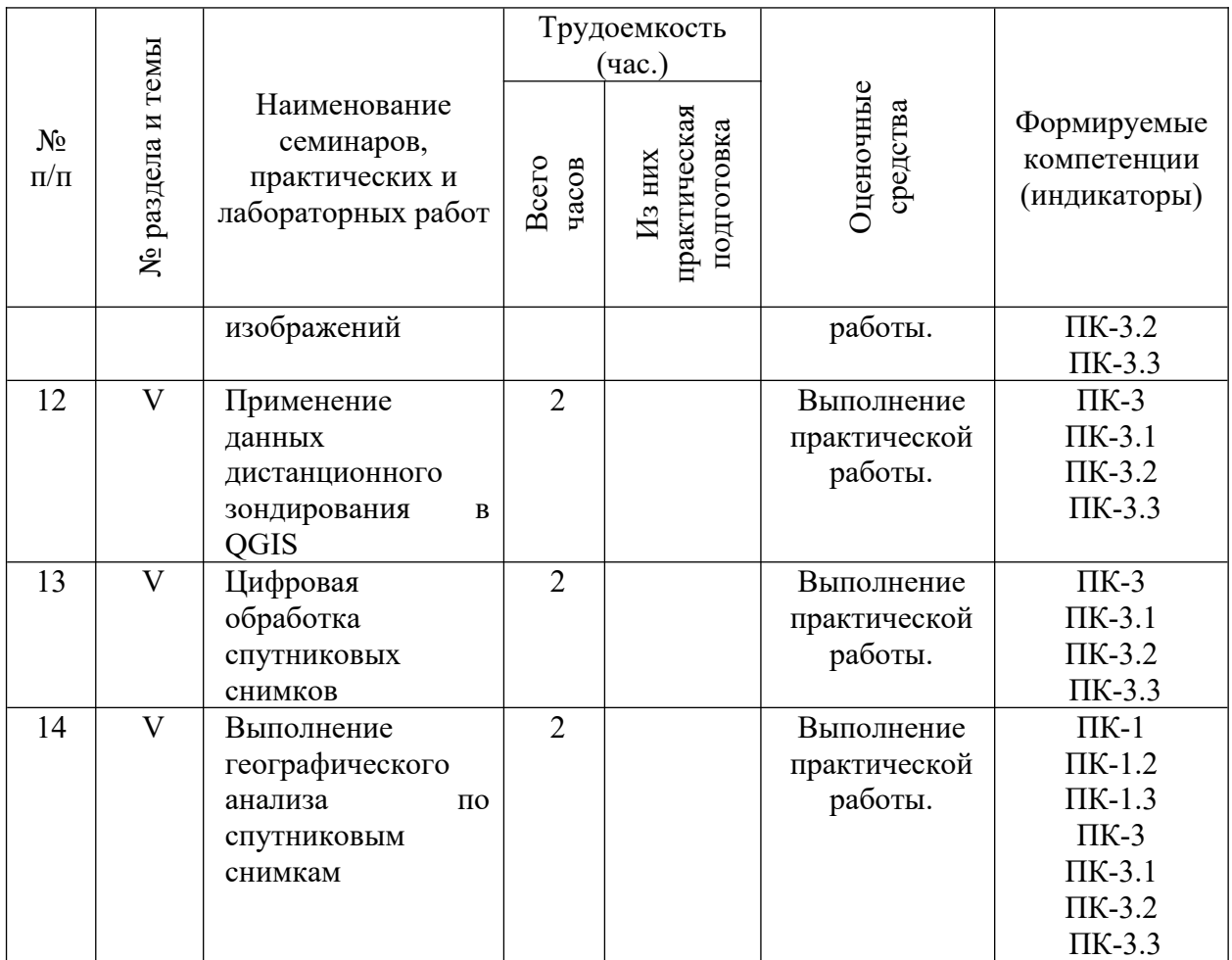

<span id="page-13-0"></span>**4.3.2. Перечень тем (вопросов), выносимых на самостоятельное изучение студентами в рамках самостоятельной работы (СРС)**

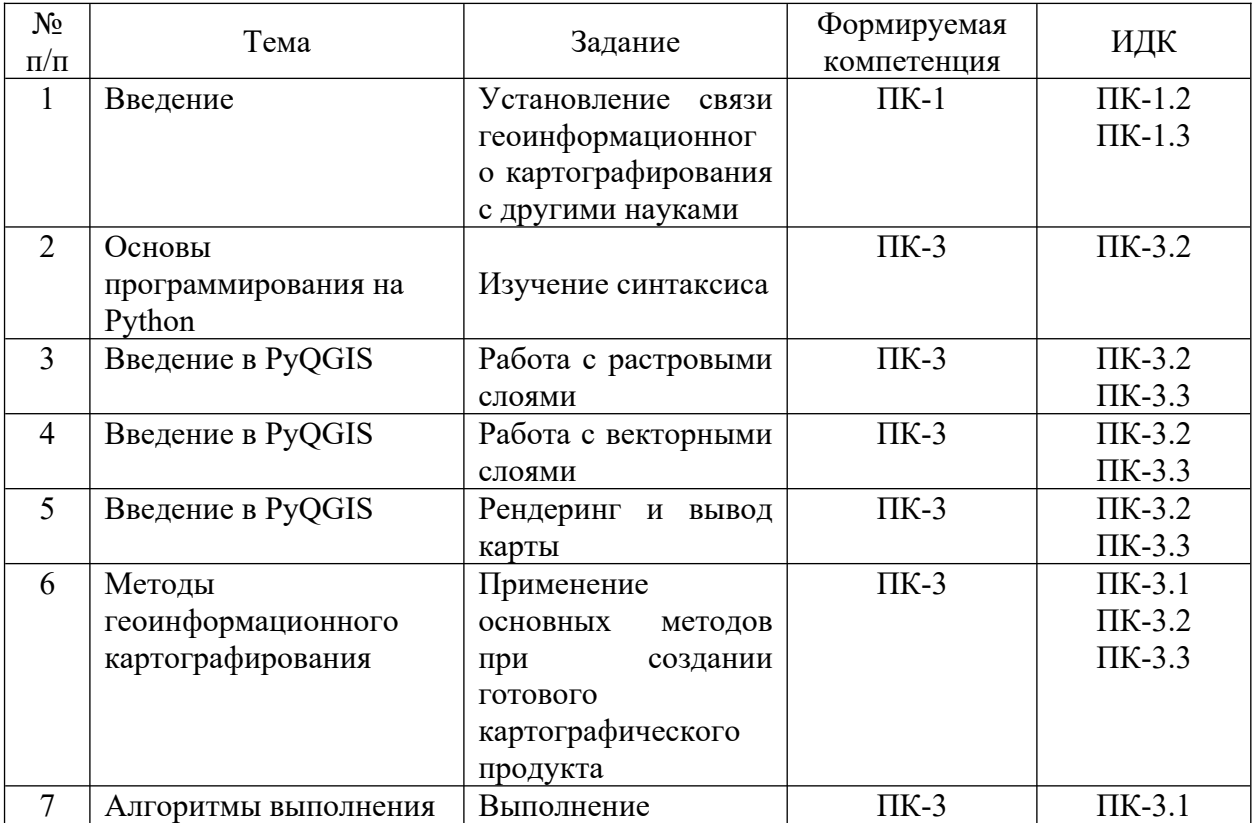

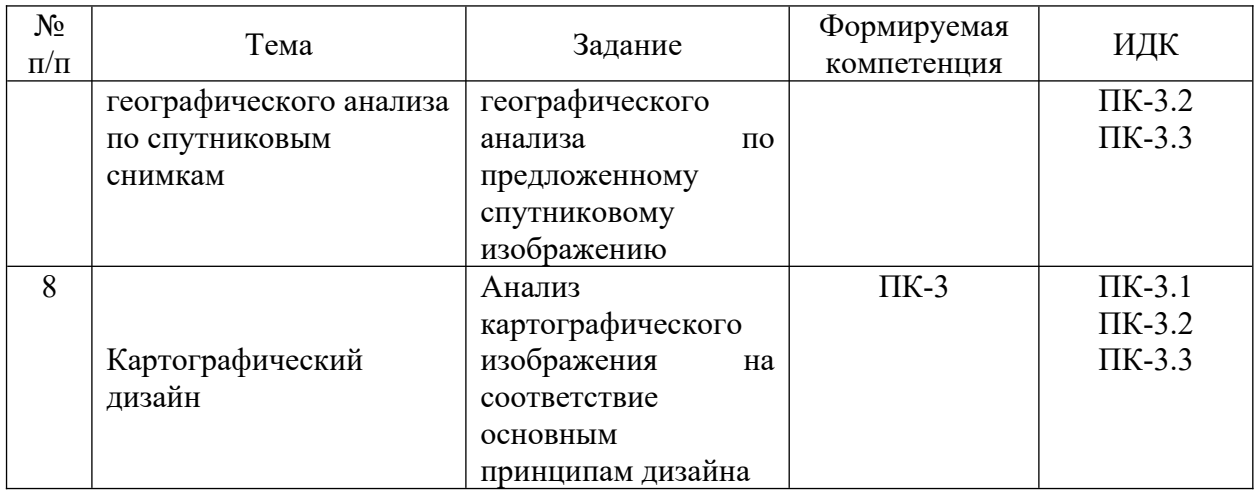

### <span id="page-14-4"></span>**4.4. Методические указания по организации самостоятельной работы студентов**

Методические рекомендации по организации самостоятельной работы располагаются в ЭИОС Иркутского государственного университета («Образовательный портал Иркутского государственного университета») https://educa.isu.ru/login/index.php. Ссылка на курс: <https://educa.isu.ru/course/view.php?id=43195>.

#### <span id="page-14-3"></span>**4.5. Примерная тематика курсовых работ (проектов)**

Не предусмотрены текущей программой.

# <span id="page-14-2"></span>**5. Учебно-методическое и информационное обеспечение дисциплины (модуля)**

#### <span id="page-14-1"></span>**а) перечень литературы**

Геоинформатика: учеб. для студ. вузов / Моск. гос. ун-т им. М. В. Ломоносова. – М.: Академия, 2005. – 479 с. – ISBN 5-7695-1924-х. – 61 экз. (Научная библиотека ИГУ)

Картоведение: учеб. для студ. вузов / А. М. Берлянт, А. В. Востокова, В. И. Кравцова [и др.]; под ред. А. М. Берлянта; МГУ им. М.В. Ломоносова. – М.: Аспект Пресс, 2003. – 477 с. – ISBN 5-7567-0304-7. – 21 экз. (Научная библиотека ИГУ)

Лурье, И. К. Геоинформационное картографирование. Методы геоинформатики и цифровой обработки космических снимков: учебник / И. К. Лурье. – М.: КДУ, 2010. – 424 с. – ISBN 978-5-98227-706-0. – ЭЧЗ «БиблиоТех». – Режим доступа: неограниченный для авторизованных пользователей.

#### <span id="page-14-0"></span>**б) периодические издания**

Вестник СГУГИТ (Сибирского государственного университета геосистем и технологий) [электронная версия журнала]. – URL: [https://elibrary.ru/title\\_about.asp?](https://elibrary.ru/title_about.asp?id=55139) [id=55139](https://elibrary.ru/title_about.asp?id=55139). – Временной охват: с 2001 года. – Режим доступа: неограниченный для авторизованных пользователей.

Геоматика [Электронное издание] (2008-…). – URL: [https://elibrary.ru/title\\_about.asp?id=51136.](https://elibrary.ru/title_about.asp?id=51136) – Режим доступа: неограниченный для авторизованных пользователей.

Известия высших учебных заведений. Геодезия и аэрофотосъемка [Электронное издание]  $(1990\text{---})$ . – URL: [https://elibrary.ru/title\\_about\\_new.asp?id=7811](https://elibrary.ru/title_about_new.asp?id=7811). – Режим доступа: неограниченный для авторизованных пользователей.

#### <span id="page-15-5"></span>**в) список авторских методических разработок:**

Авторские методические разработки отсутствуют.

#### <span id="page-15-4"></span>**г) базы данных, информационно-справочные и поисковые системы**

Документация QGIS [Электронный ресурс] // QGIS project [сайт]. – URL: <https://www.qgis.org/ru/docs/>

Python Docs [Электронный ресурс] // Python Software Foundation [сайт]. - URL: <https://docs.python.org/3/>

PyQGIS Developer Cookbook [Электронный ресурс] // QGIS project [сайт]. – URL: [https://docs.qgis.org/testing/en/docs/pyqgis\\_developer\\_cookbook/](https://docs.qgis.org/testing/en/docs/pyqgis_developer_cookbook/)

QGIS API Documentation [Электронный ресурс] // QGIS project [сайт]. – URL: <https://api.qgis.org/api/index.html>

### <span id="page-15-3"></span>**6. Материально-техническое обеспечение дисциплины (модуля)**

#### <span id="page-15-2"></span>**6.1. Учебно-лабораторное оборудование**

Не предусмотрено текущей программой.

#### <span id="page-15-1"></span><span id="page-15-0"></span>**6.2. Программное обеспечение**

GIMP (свободный графический редактор). Условия использования по ссылке: <https://www.gimp.org/about/> (бессрочно).

Google Chrome (свободный браузер). Условия использования по ссылке: [https://www.google.ru/chrome/browser/privacy/eula\\_text.html](https://www.google.ru/chrome/browser/privacy/eula_text.html) (бессрочно).

Inkscape (свободный графический редактор). Условия использования по ссылке: <https://inkscape.org/ru/> (бессрочно).

Kaspersky Endpoint Security для бизнеса – Стандартный Russian Edition (ежегодно обновляемое ПО). Лицензия № 1B081911180943145332406 от 27.11.2019 (2 года).

KNIME Analytics Platform (свободная платформа для аналитики). Условия использования:<https://www.knime.com/knime-analytics-platform>(бессрочно).

LibreOffice (свободный офисный пакет). Условия использования: https://www.libreoffice.org/ (бессрочно).

Microsoft Windows XP Professional Russian Upgrade Academic OPEN No Level. Номер Лицензии Microsoft 41059241 от 07.09.2006 (бессрочно).

Mozilla Firefox (свободный браузер). Условия использования по ссылке: <https://www.mozilla.org/ru/about/legal/terms/firefox/>(бессрочно).

R (свободная оболочка для программирования). Условия использования по ссылке: <https://www.r-project.org/> (бессрочно).

QGIS (свободная географическая информационная система). Условия использования по ссылке:<https://qgis.org/ru/site/> (бессрочно).

#### **6.3. Технические и электронные средства обучения**

Мультимедийный комплекс, демонстрационный комплект презентаций по дисциплине «Геоинформационное картографирование»; помещение для самостоятельной работы студентов – компьютерный класс с доступом в Интернет и ЭИОС.

### <span id="page-16-0"></span>**7. Образовательные технологии**

Информационные технологии используются на всех лекционных и практических занятиях – 42 часа.

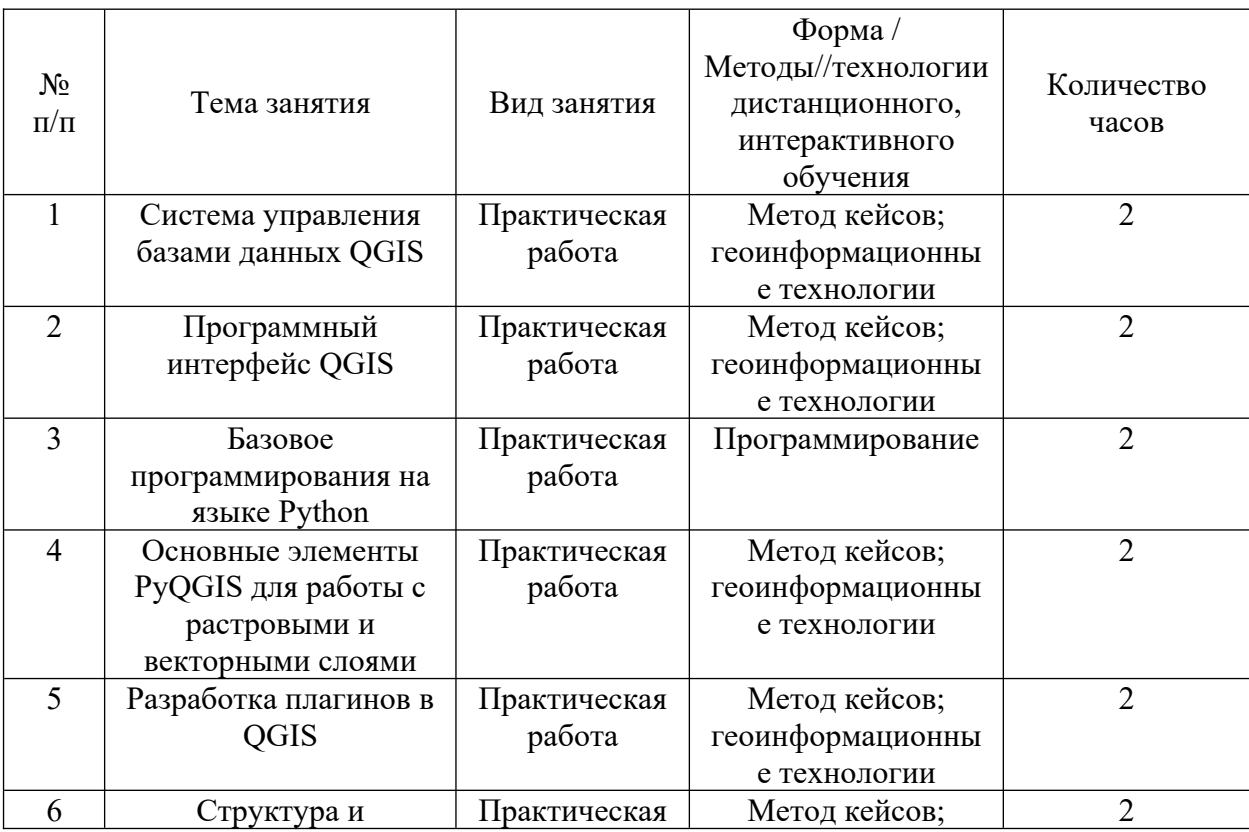

Наименование тем занятий с указанием форм/ методов/ технологий обучения

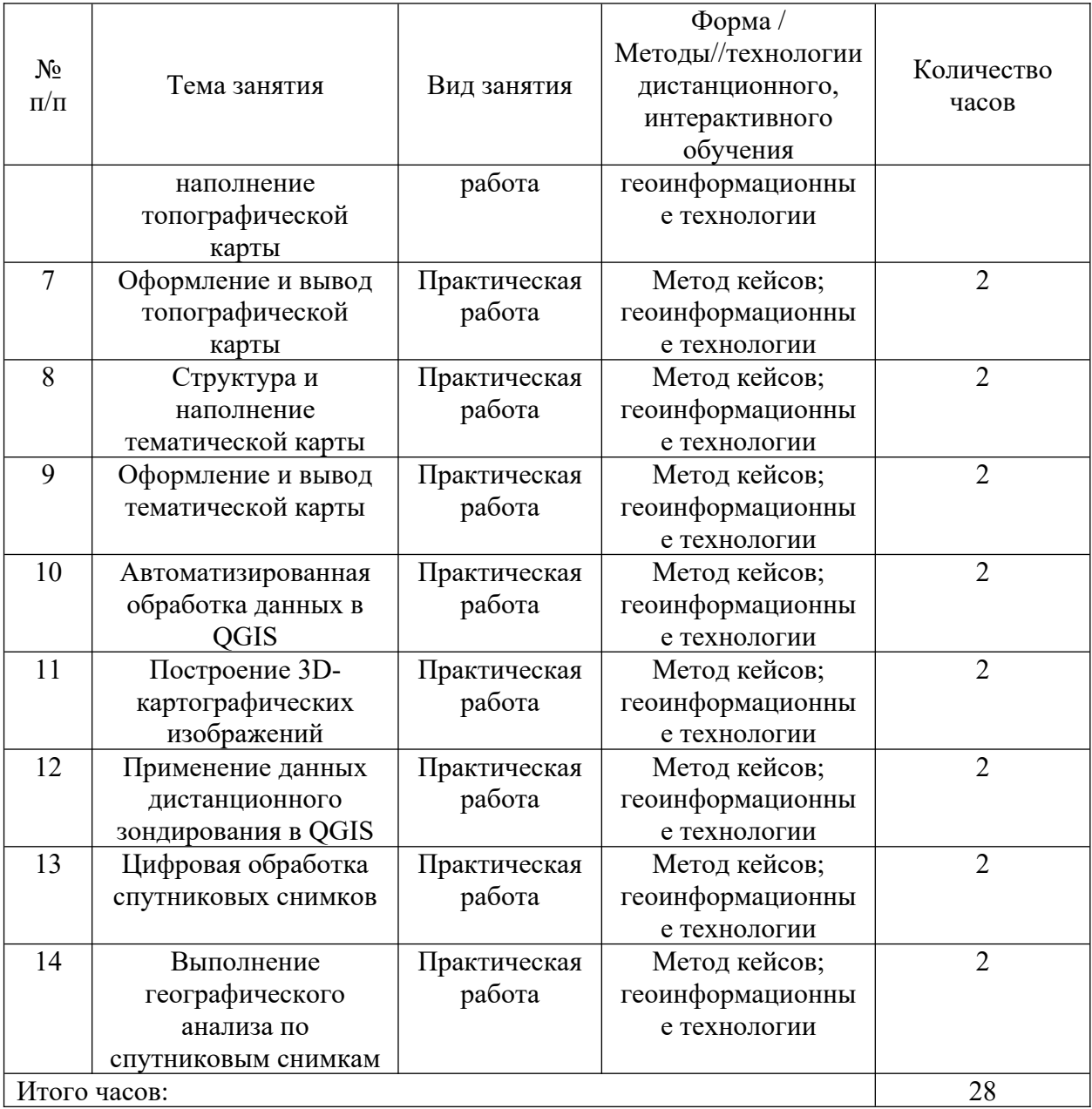

# <span id="page-17-0"></span>**VIII. Оценочные материалы для текущего контроля и промежуточной**

#### **аттестации**

Фонд оценочных средств по дисциплине (модулю) представляет собой комплект оценочных материалов для проведения текущего контроля и промежуточной аттестации обучающихся.

Оценочные средства текущего контроля формируются в соответствии с положением о балльно-рейтинговой системе университета: анализ и оценка результатов выполненных практических работ, заданий для самостоятельной работы студентов (выборочная проверка во время аудиторных занятий). Формой промежуточной аттестации является экзамен. Контроль знаний на экзамене может быть организован в двух видах: устно по предложенным в настоящей программе вопросам с предварительной

подготовкой или письменно в форме теста. Назначение оценочных средств – выявить сформированность компетенции ПК-1, ПК-3.

Балльно-рейтинговая система оценки успеваемости студентов основана на оценке каждого вида работы студента по дисциплине в рейтинговых баллах. Баллы набираются в течение всего периода изучения дисциплины за различные виды успешно выполненных работ. Закрепление количества баллов за определенными темами и видами работ зависит от значимости отдельных тем и отдельных видов работ для освоения дисциплины. Усвоение студентом изучаемой в семестре дисциплины максимально оценивается в 100 баллов. Указанное максимальное количество баллов (S<sub>ИТОГ</sub>), которое студент может набрать за семестр, складывается из суммы баллов за текущую работу в семестре ( $S_{TK}$ ) и баллов, полученных во время экзамена ( $S_{IJK}$ ). При этом максимальное количество баллов за текущую работу в семестре  $(S_{TK})$  ограничивается 61 баллом. Рейтинговой системой предусматриваются «премиальные» баллы (от 0 до 10 баллов), которые могут быть добавлены студенту за высокое качество выполненных работ и использование в СРС материалов, выходящих за рамки учебной программы. Премиальные баллы выставляются в ведомость до начала экзамена. На оценку экзамена  $(S_{\text{IR}})$  максимально предусматривается 29 баллов.

Баллы за текущую работу студента по дисциплине начисляются преподавателем в течение семестра. Набранная студентом сумма баллов выставляется в ведомость. Студенту должна предоставляться информация о набранной им сумме баллов. Студент, набравший в результате текущей работы по дисциплине  $(S_{TK})$  менее 30 баллов, не допускается к сдаче экзамена. Ему выставляется академическая оценка «неудовлетворительно».

Если на экзамене ответ студента оценивается менее чем 20 баллами, то экзамен считается не сданным, в ведомость выставляется академическая оценка «неудовлетворительно». Если на экзамене студент набирает 20 и более баллов, то они прибавляются к сумме баллов за текущую работу и переводятся в академическую оценку (см. таблицу ниже), которая фиксируется в зачетной книжке студента.

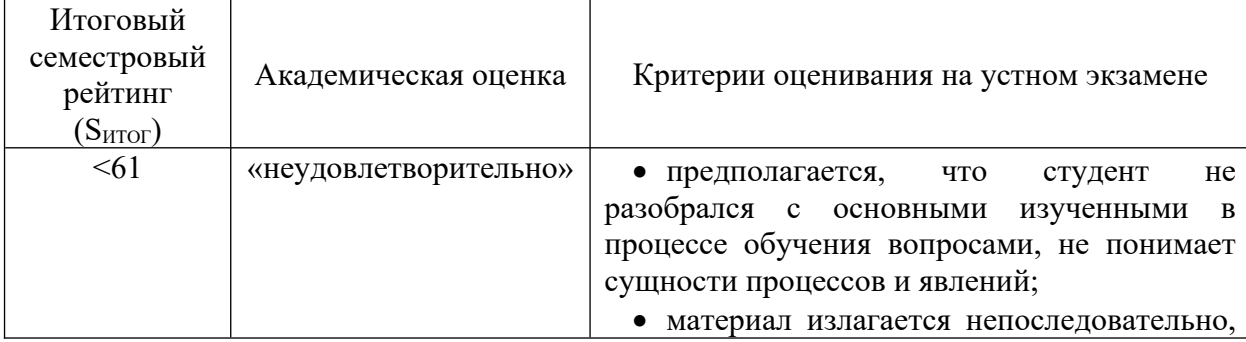

19

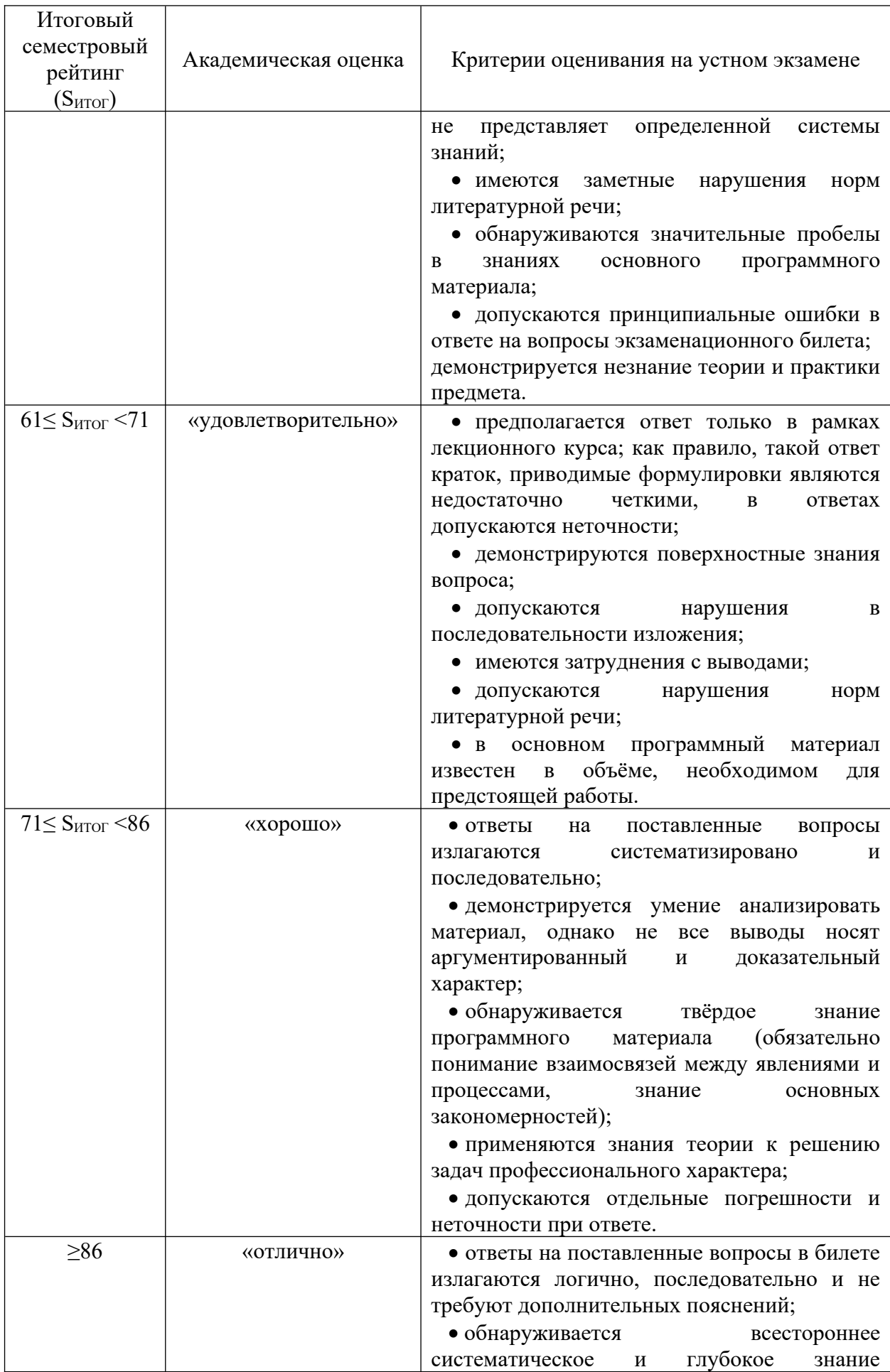

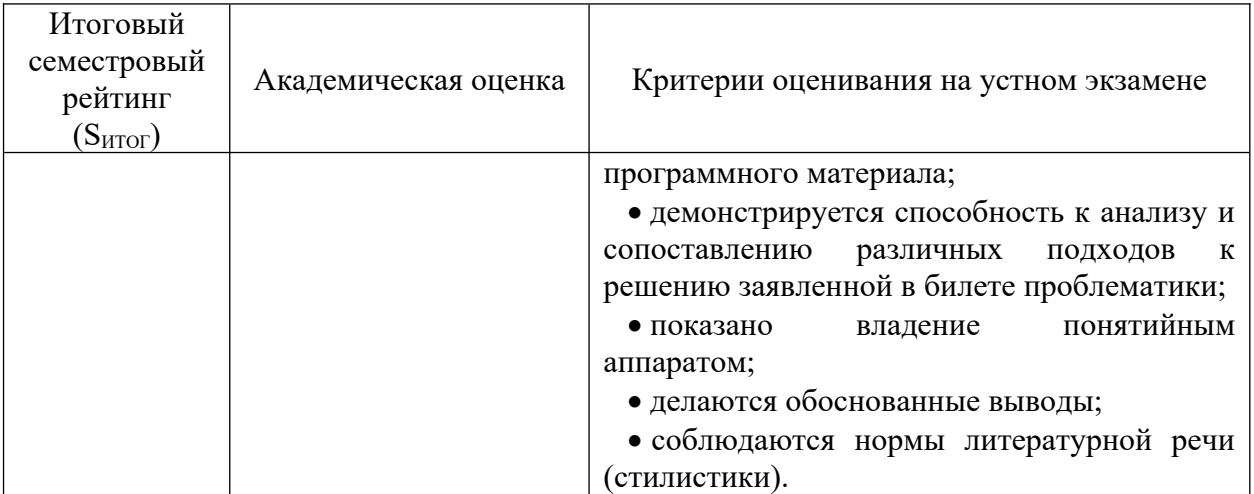

В экзаменационной ведомости преподавателем проставляется итоговое количество баллов (S<sub>ИТОГ</sub>) и соответствующая итоговой сумме баллов академическая оценка прописью. В зачетную книжку студента в виде дроби выставляется итоговое количество баллов и академическая оценка прописью, например: хорошо/80. При сдаче экзамена по индивидуальному экзаменационному листу (направлению) преподаватель в графе «оценка» проставляет итоговое количество баллов ( $S<sub>MTOT</sub>$ ) и соответствующую итоговой сумме баллов академическую оценку прописью в виде дроби.

Материалы для проведения текущего и промежуточного контроля знаний студентов

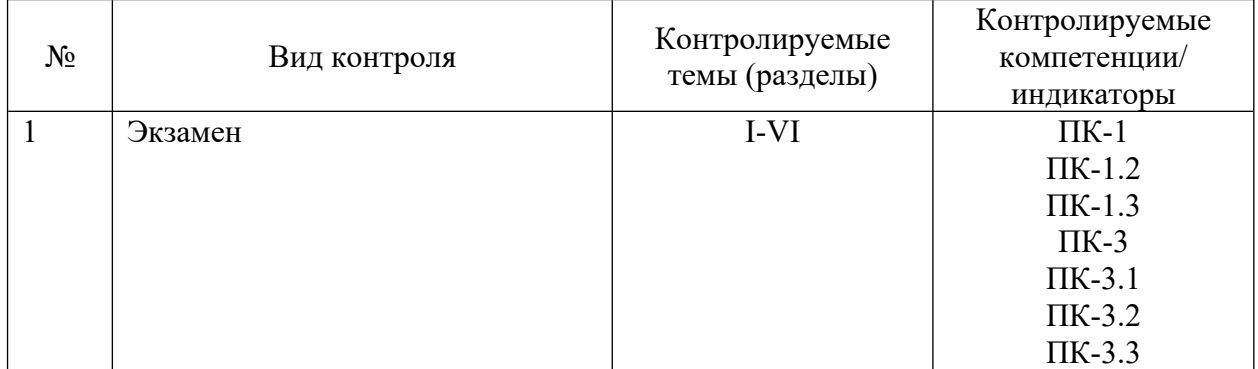

Примерный перечень вопросов к экзамену:

- 1. Понятие геоинформационного картографирования.
- 2. Структура геоинформационного картографирования.
- 3. Элементы ГИС-технологий.
- 4. Библиотека основных функций ГИС-приложения.
- 5. Графический интерфейс пользователя ГИС-приложения.
- 6. Высокоуровневые инструменты для пространственного анализа векторных и растровых данных.
- 7. Компоненты картографического сервера.
- 8. Библиотека 3D-инструментов ГИС-приложения.
- 9. Классы подключаемых модулей ГИС-приложения.
- 10. Библиотека графического интерфейса для мобильных устройств и планшетов ГИС-приложения.
- 11. Базовые основы Python
- 12. Структура PyQGIS.
- 13. Работа с проектами и слоями в PyQGIS.
- 14. Использование растровых слоев в PyQGIS.
- 15. Использование векторных слоев в PyQGIS.
- 16. Обработка геометрии и поддержка проекций в PyQGIS.
- 17. Использование холста, рендеринг и вывод карты в PyQGIS.
- 18. Пользователь и инфраструктура аутентификации в PyQGIS.
- 19. Разработка плагинов в PyQGIS.
- 20. Настройка сервера и библиотека сетевого анализа в PyQGIS.
- 21. Определения, особенности и задачи геоинформационного картографирования.
- 22. Основные этапы развития методов и средств автоматизации в картографии.
- 23. Структура системы геоинформационного картографирования.
- 24. Проектирование картографических баз и банков данных.
- 25. Технологии вывода картографических изображений.
- 26. Методы геоинформационного картографирования.
- 27. Автоматизированная генерализация тематических карт.
- 28. Формализация и алгоритмизация процесса картографирования.
- 29. Новые направления и технологии геоинформационного картографирования.
- 30. Применение данных дистанционного зондирования в ГИС и тематическом картографировании.
- 31. Методы цифровой обработки спутниковых снимков.
- 32. Методы дешифрирования.
- 33. Алгоритмы классификации.
- 34. Алгоритмы выполнения географического анализа по спутниковым снимкам.
- 35. Принципы картографического дизайна.
- 36. Читаемость, визуальный контраст, фон, иерархия в картографических произведениях.
- 37. Дизайн для конечного пользователя.

#### **Разработчики:**

профессор, д. г. н. Батуев А. Р.

ст. преподаватель кафедры географии, картографии и геосистемных технологий Лопатин М. Н.

Программа рассмотрена на заседании кафедры географии, картографии и геосистемных технологий «15» мая 2023 г. Протокол № 16

Im Зав. кафедрой Коновалова Т. И.

*Настоящая программа, не может быть воспроизведена ни в какой форме без предварительного письменного разрешения кафедры-разработчика программы.*

## Лист согласования, дополнений и изменений в рабочую программу дисциплины на 2024/2025 учебный год

- 1. Внести изменения:
	- 1) наименование п.8.1 «Оценочные средства (ОС)» изложить в новой редакции - «Оценочные материалы (ОМ)
	- 2) наименование «Оценочные средства для входного контроля» изложить в новой редакции - «Оценочные материалы для входного контроля»
	- 3) наименование «Оценочные средства текущего контроля» изложить в новой редакции - «Оценочные материалы текущего контроля»
	- 2. Внести дополнения:
	- 1) Добавить в п.6.2 Программное обеспечение ссылку на реестр ПО на 2024 r. - https://isu.ru/export/sites/isu/ru/employee/license/.galleries/docs/Reestr-PO-all-2024. $x$ ls $x$

Декан географического факультета

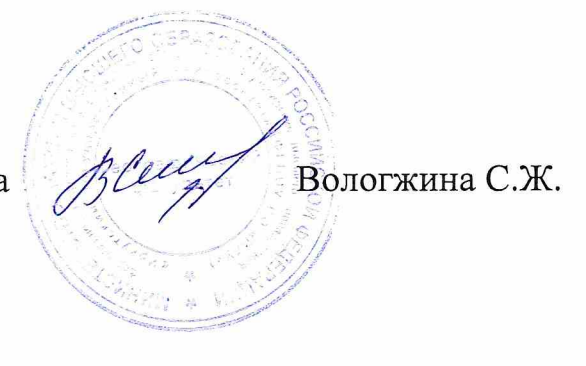